## **ESCOLA PAULA AMARAL**

**Curitiba-PR** 

ET) educação

> Tudo o que seu filho precisa em um só lugar.

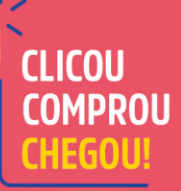

LCT

70

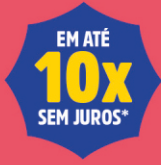

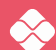

S)

Pagamento via cartão de crédito ou PIX.

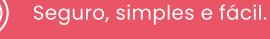

的

Acesso à *iônica*, o ambiente digital da FTD Educação.

#### compre.ftd.com.br

\*Parcelas mínimas de R\$ 30.

# É muito simples comprar a lista de materiais do seu filho!

### **Código da escola:**

**15572**

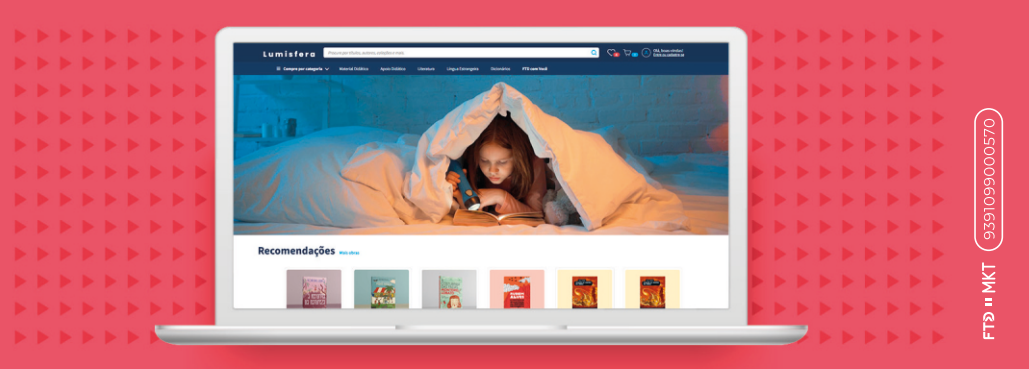

#### Siga o passo a passo abaixo:

- 1. Primeiro, é necessário criar um cadastro no site: compre.ftd.com.br
- 2. Em seguida, clique em Lista de materiais e em Alunos e listas e crie um perfil estudante.
- 3. Depois, clique em **Adicionar lista** e digite o código da escola e selecione o ano/série do estudante.
- 4. Por último, adicione a lista de material no carrinho de compras e escolha a forma de pagamento.
- 5. Pronto! A FTD Educação vai atualizar o responsável sobre a entrega por e-mail e por WhatsApp.

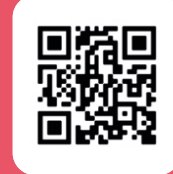

compre.ftd.com.br | SAC e venda assistida: (11) 3003-4494 .<br>Segunda a sexta, das 8 h às 20 h. Sábados, das 8 h às 13 h (exceto feriados).

Veja o vídeo do **passo** a passo completo